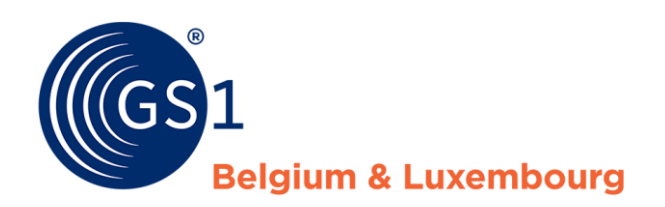

## Introduction à la nouvelle plateforme LEI

Questions aux réponses posées lors du webinaire

- **1. Que se passe-t'il si les données de l'entreprise (par le nom ou l'adresse) changent après le renouvellement du LEI ?** Vous pouvez mettre à jour les informations du LEI. Cette mise à jour est toujours gratuite.
- **2. Comment se passera le transfert d'un numéro LEI d'une des organisations GS1 vers un client en masse ?** Ceci peut se faire via un email à lei@gs1belu.org. Veuillez nous indiquer quel LEI doit figurer sous votre compte afin que nous puissions faire le nécessaire.
- **3. Dois-je toujours réinitialiser mon mot de passe lorsque je me connecte pour la première fois ?** En effet, lorsque vous vous connectez pour la première fois à la nouvelle plateforme, vous devez réinitialiser votre mot de passe. Vous ne devez pas créer un nouvel utilisateur, puisque vous êtes un utilisateur connu.
- **4. Quelle est l'organisation responsable de la mise en œuvre du LEI ?** Cette organisation est le GLEIF. Sur leur site web, vous trouverez une base de données publique de tous les LEI qui ont été accordés : [www.gleif.org.](www.gleif.org)
- **5. Est-il possible de mentionner le nom de l'entreprise dans l'objet de l'e-mail de renouvellement ?** Actuellement, seul le code LEI est mentionné. Nous avons demandé que cela soit modifié pour inclure également le nom de l'entreprise.
- **6. Pourquoi une autorité locale doit-elle avoir un code LEI ?** Il est préférable de contacter votre institution financière pour vérifier si vous avez besoin d'un code LEI pour la transaction financière que vous voulez effectuer. GS1 ne fait qu'attribuer des numéros LEI, c'est un organisme de mise en œuvre, nous ne pouvons donc pas répondre à cette question.
- **7. Pourquoi existe-t-il une option permettant d'indiquer une entreprise individuelle dans la catégorie des entités juridiques ? Les personnes physiques ont-elles également besoin d'un numéro LEI ?** Il est préférable de contacter votre institution financière pour vérifier si vous avez besoin d'un code LEI pour la transaction financière que vous voulez effectuer. GS1 ne fait qu'attribuer des numéros LEI, c'est un organisme de mise en œuvre, nous ne pouvons donc pas répondre à cette question.
- **8. Continuerez-vous à nous informer lorsque la date d'expiration est proche et que nous devons prendre des dispositions pour une prolongation ? Même après 3 ou 5 ans ?** Un e-mail contenant un lien pour renouveler votre LEI sera toujours envoyé. Si vous renouvelez votre LEI pour 3 ou 5 ans, votre LEI sera automatiquement validé et renouvelé chaque année et vous en serez informé.
- **9. Un certificat peut-il être ordonné rétroactivement ?** Cette fonctionnalité sera bientôt disponible. Un certificat pourra alors également être commandé séparément.
- **10. Nous sommes une organisation de facto. Quelle forme d'entreprise devons-nous choisir ?** Vous remplissez la forme juridique qui est affichée dans le BCE : Société ou association sans personnalité juridique.
- **11. Le paiement par facture mensuelle pour les gros clients est-il encore possible ?** Cela reste possible. Si cela a déjà été mis en place, cela reste d'application.
- **12. Où peut-on trouver directement la liste des prix ?** Vous pouvez le trouver sur le site [https://www.lei.direct/fileadmin/user\\_upload/LEI-direct-Price-list-LEI.pdf.](https://www.lei.direct/fileadmin/user_upload/LEI-direct-Price-list-LEI.pdf.)
- **13. Est-il possible de payer par virement bancaire ?** Vous pouvez payer en ligne ou par virement bancaire, comme aujourd'hui.
- **14. Pourquoi aurions-nous besoin d'un certificat ? Le numéro LEI ne suffit-il pas ?** Le code LEI actif est suffisant. Un certificat a été mis à disposition sur demande de certaines autorités.
- **15. Les données connues sont-elles déjà remplies sur le formulaire de renouvellement ? Notamment à la procuration.** Les données que nous connaissons déjà seront également renseignées sur le nouveau portail. Il vous suffit de vérifier les données comme vous le faites actuellement lors du renouvellement.
- **16. Puis-je charger plus d'un document ?** Bien sûr, sous "Autres documents", vous pouvez ajouter plusieurs pièces jointes. Cette section se trouve sous la rubrique "Procuration".

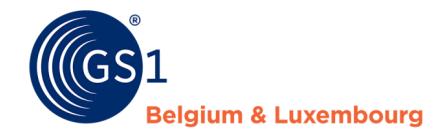